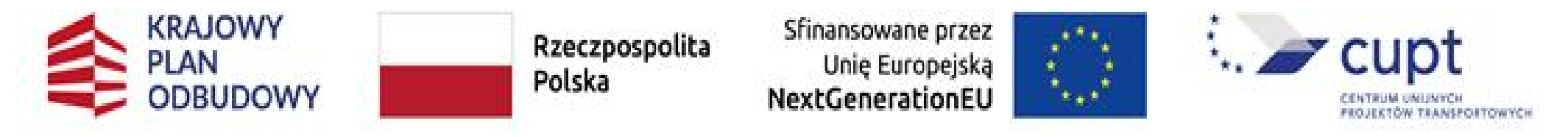

# **WOD2021**

# **Instrukcja wypełniania formularza wniosku o objęcie przedsięwzięcia wsparciem w ramach planu rozwojowego (KPO) typ inwestycji: przedsięwzięcia taborowe (Komponent E1.2.1)**

## **I.WNIOSEK O DOFINANSOWANIE**

I.Informacje o projekcie

II.Wnioskodawca i realizatorzy

III.Wskaźniki projektu

IV.Zadania

V.Budżet projektu

VI.Podsumowanie budżetu

VII.Źródła finansowania

VIII.Analiza ryzyka

IX.Dodatkowe informacje

# X.Oświadczenia

# XI.Załączniki

XII.Informacje o wniosku o dofinansowanie

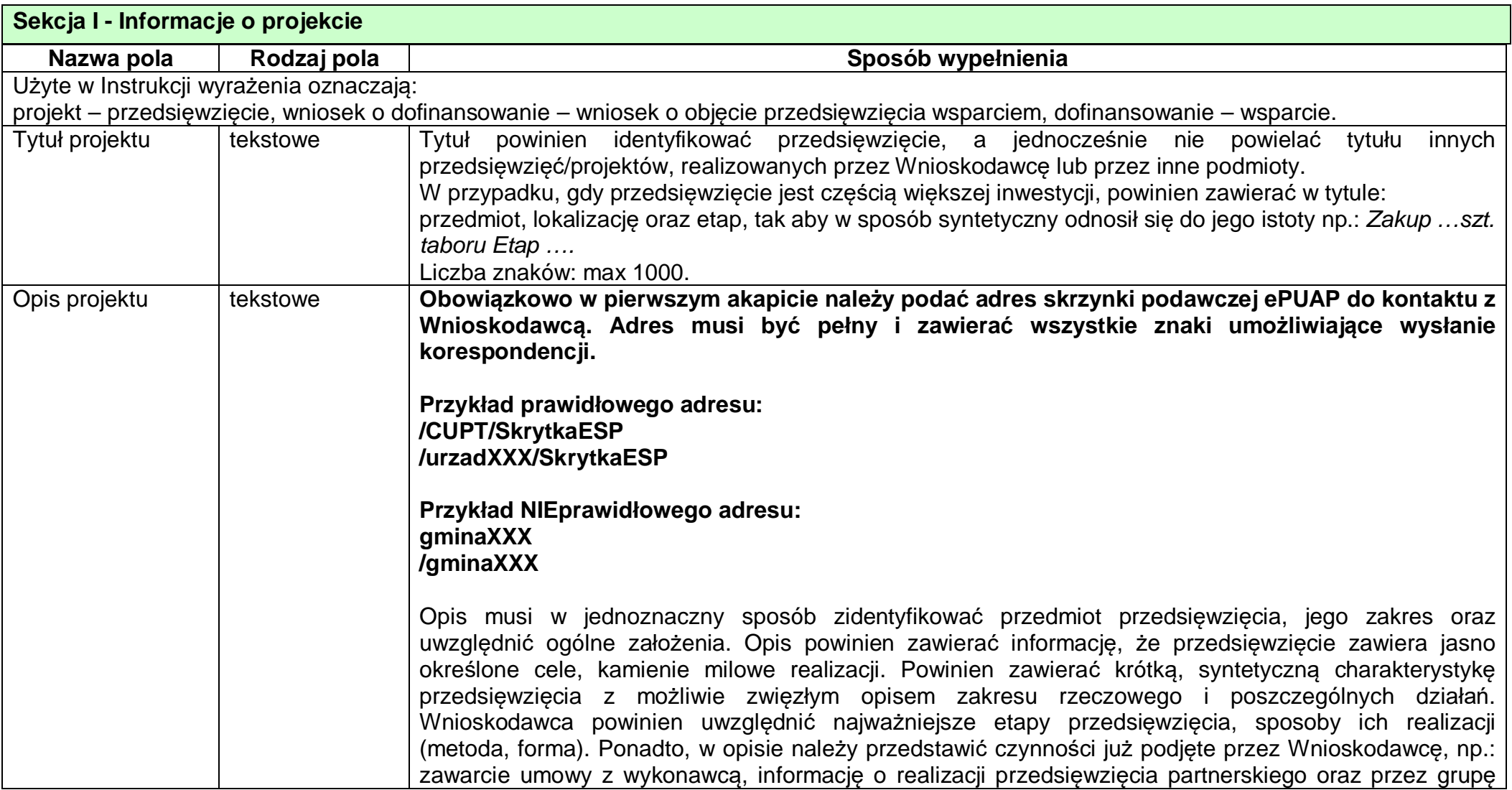

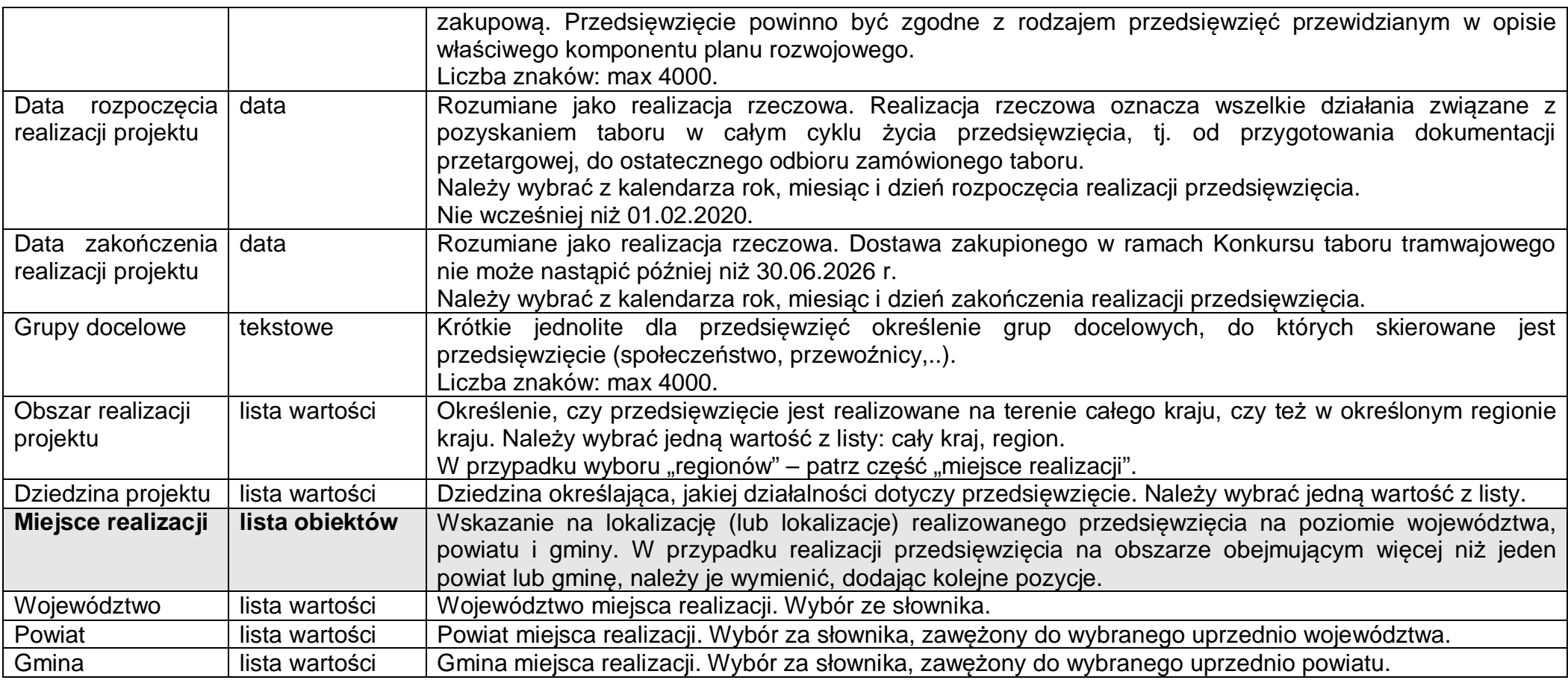

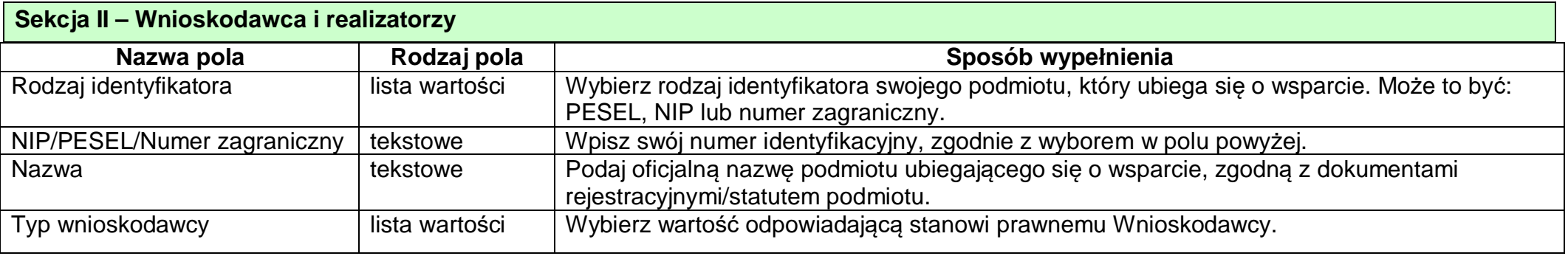

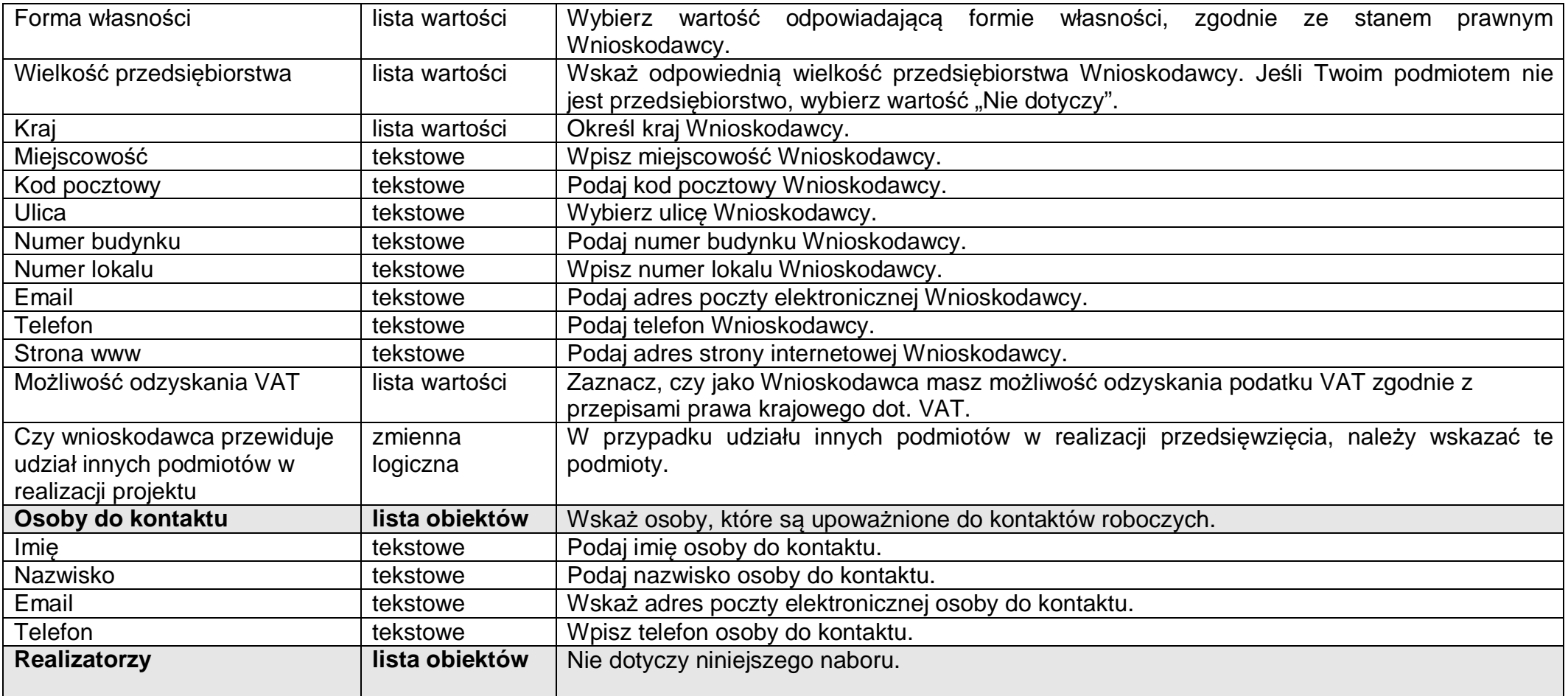

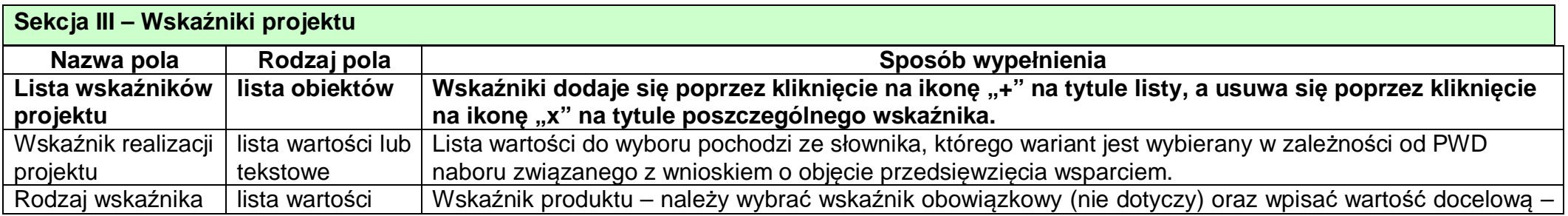

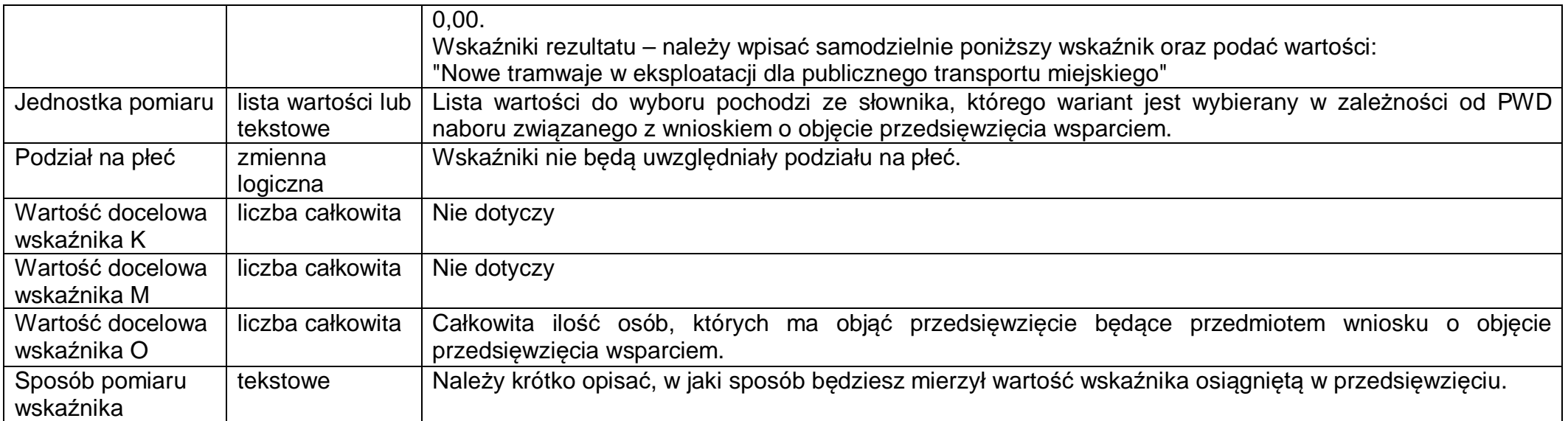

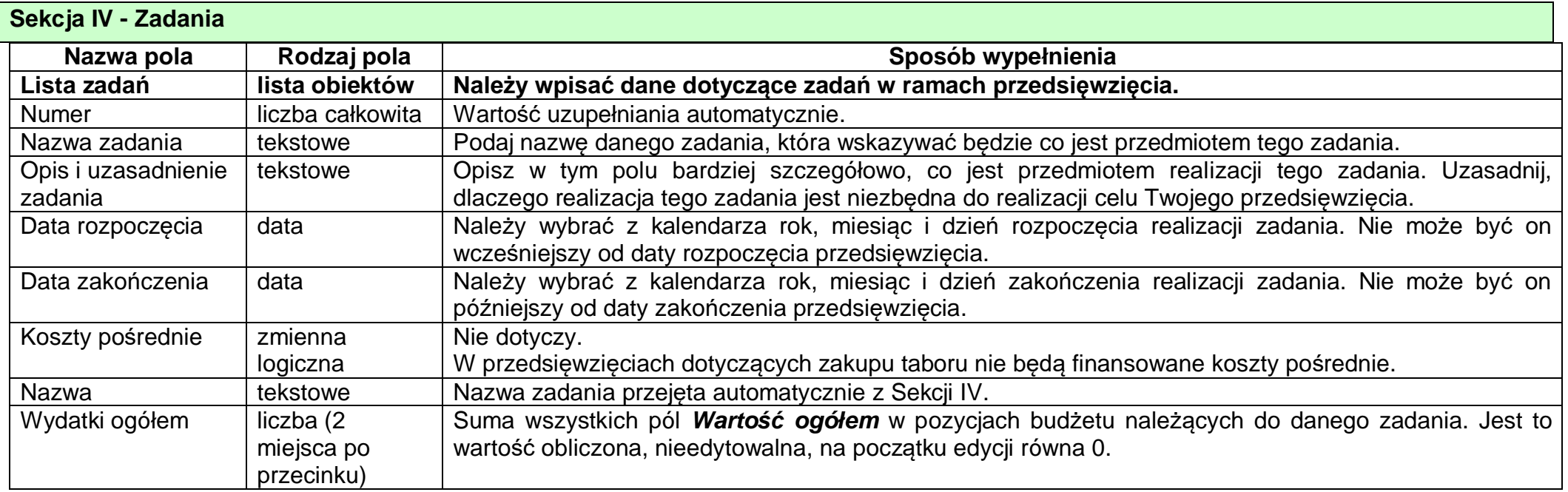

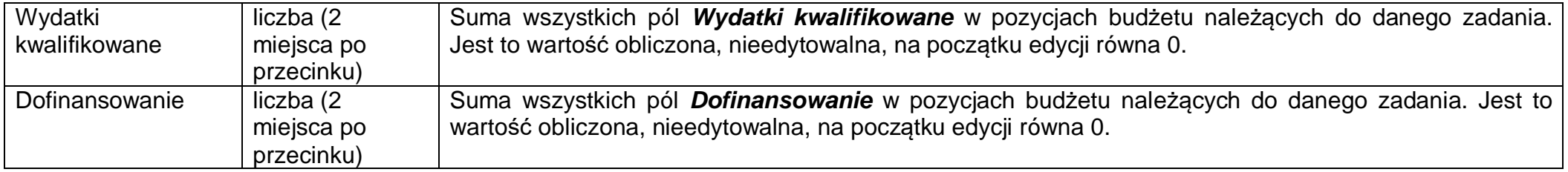

## **Sekcja V – Budżet projektu**

Należy uwzględnić, że:

- VAT nie jest wydatkiem kwalifikowalnym i nie może być finansowany ze środków RRF w ramach żadnej z inwestycji/przedsięwzięcia;

- wydatki osobowe nie mogą być uznane za koszt kwalifikowalny

- koszty operacyjne związane z bieżącą eksploatacją zakresu rzeczowego przedsięwzięcia nie są wydatkami kwalifikowalnymi;

- koszty finansowane w ramach planu rozwojowego muszą być powiązane z realizacją prac stanowiących integralną część inwestycji i służą zapewnieniu osiągnięcia jej celów;

- uwzględnienie w realizacji przedsięwzięć właściwych przepisów o zamówieniach publicznych (dla podmiotów zobowiązanych do stosowania PZP) lub reguł konkurencyjności (np. przepisów kodeksu cywilnego) dla podmiotów niezobowiązanych do stosowania PZP;

- budżet projektu powinien uwzględniać zakres kwalifikowalności wydatków określony w Załączniku nr 8 do Regulaminu konkursu.

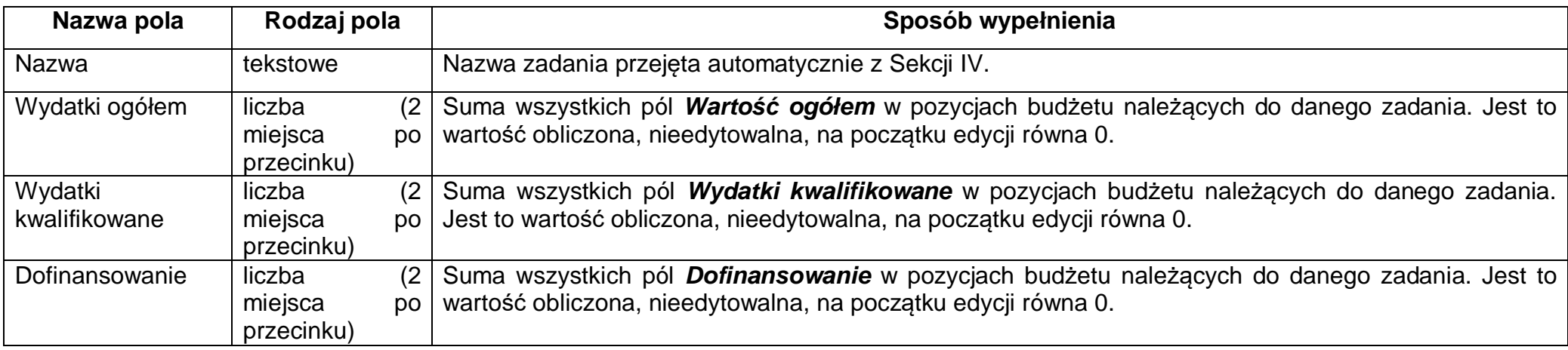

Każde zadanie ma następujące pola:

Aby utworzyć pozycję budżetową w wybranym zadaniu, należy kliknąć na ikonę "+" w ostatniej kolumnie tego zadania. Wtedy wyświetli się nowa pozycja budżetowa w formie rozwiniętej:

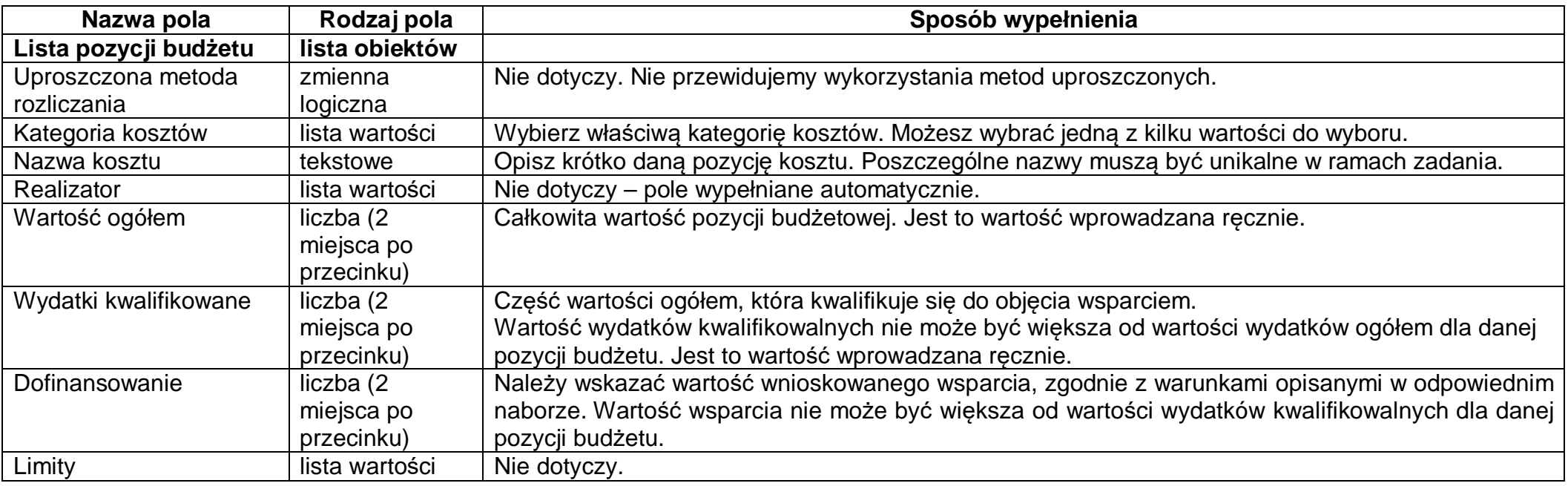

### **Sekcja VI – Podsumowanie budżetu**

W tej sekcji wyświetlają się wyłącznie informacje będące podsumowaniem budżetu sporządzonego w Sekcji V, z tego względu nie jest ona edytowalna.

Sekcja ta składa się z paneli:

- *Podsumowanie budżetu* dane odnoszące się do wszystkich pozycji budżetu.
- *Kategorie kosztów* dane odnoszące się tylko do pozycji budżetu, które przynależą do określonej kategorii kosztów.
- *Limity* dane odnoszące się tylko do tych pozycji budżetu, które podlegają określonemu limitowi.

Każdy z wymienionych paneli zawiera następujące pozycje:

*Razem w projekcie* – suma wartości wszystkich budżetów zadań należących do danego przedsięwzięcia.

*Razem rzeczywiście poniesione* – suma wartości wszystkich pozycji budżetu, nie oznaczonych jako ryczałt, należących do danego przedsięwzięcia.

*Razem ryczałt* – Nie dotyczy.

- *Koszty bezpośrednie razem* suma wartości wszystkich zadań budżetu, nie oznaczonych jako koszty pośrednie w ramach przedsięwzięcia.
- *Koszty bezpośrednie udział* udział % sumy wartości wszystkich zadań budżetu, nie oznaczonych jako koszty pośrednie w ramach przedsięwzięcia w wartości Razem.
- *Koszty pośrednie razem* Nie dotyczy.
- *Koszty pośrednie udział* Nie dotyczy.

Nazwy kategorii kosztów i limitów pojawiają się w postaci szarej belki nad każdą raportowaną kategorią kosztów.

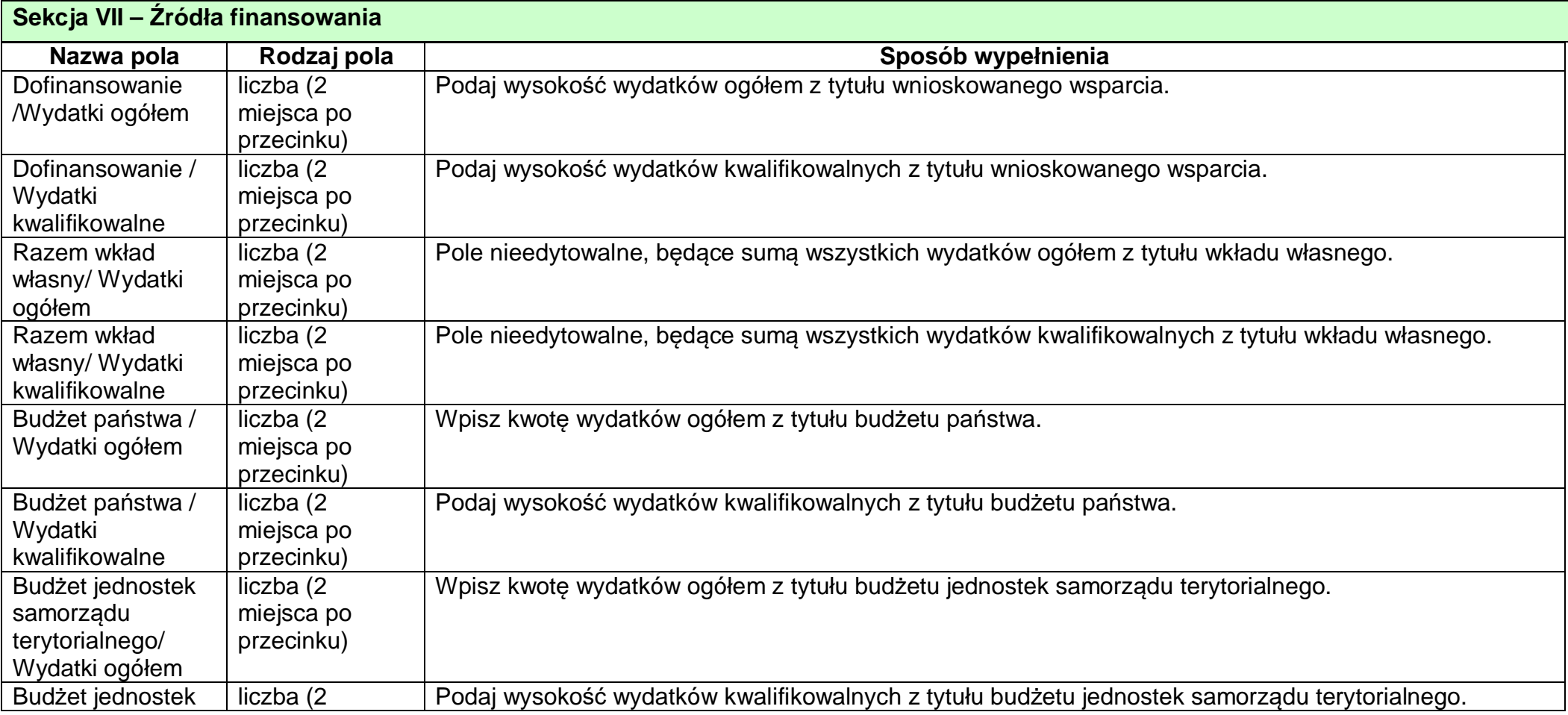

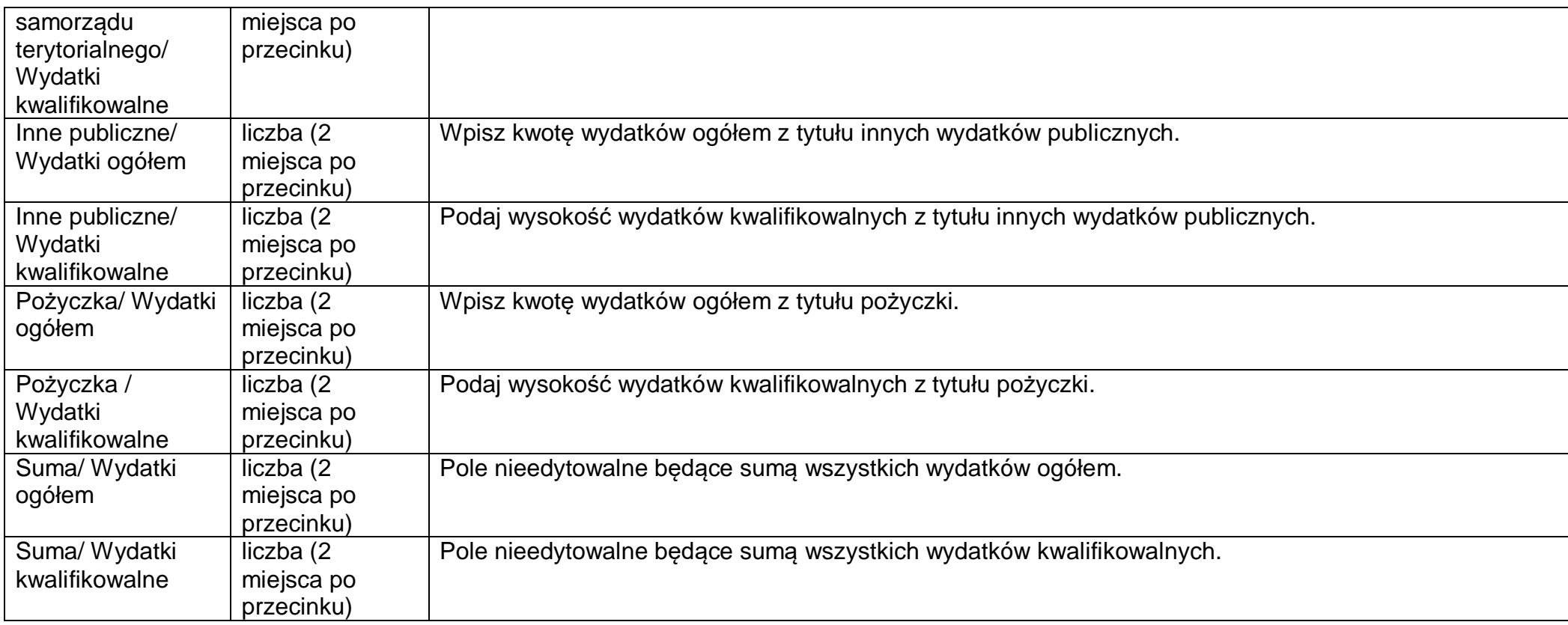

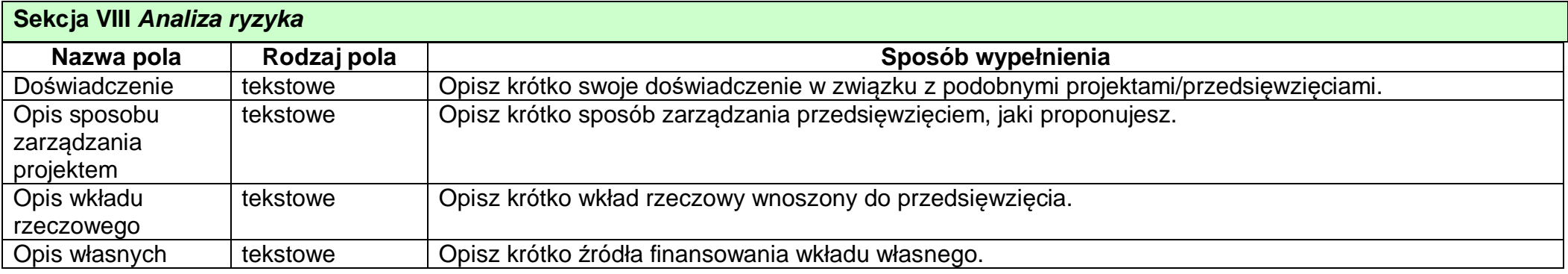

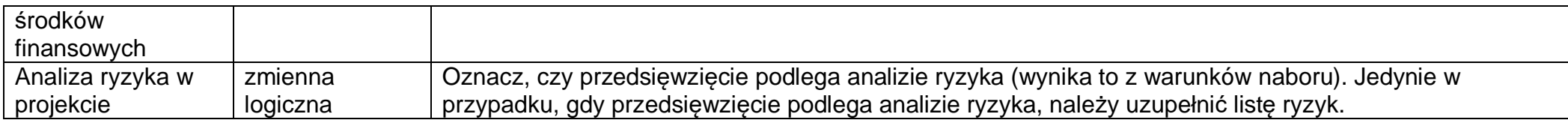

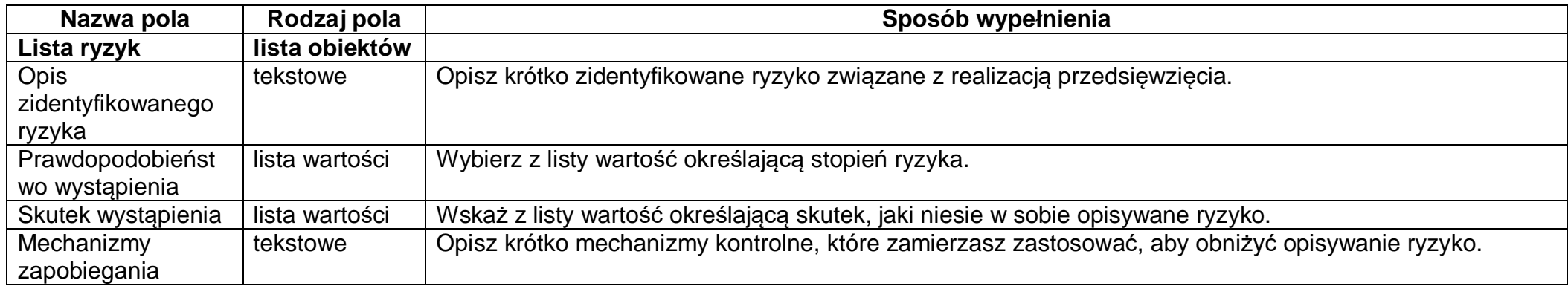

# **Sekcja IX** *Dodatkowe informacje (komponenty)*

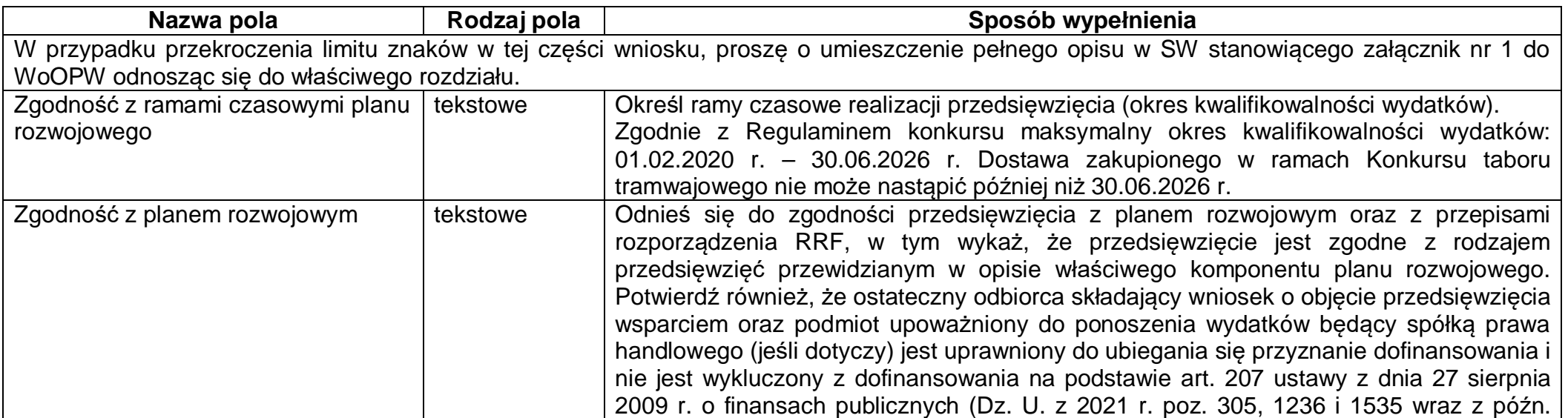

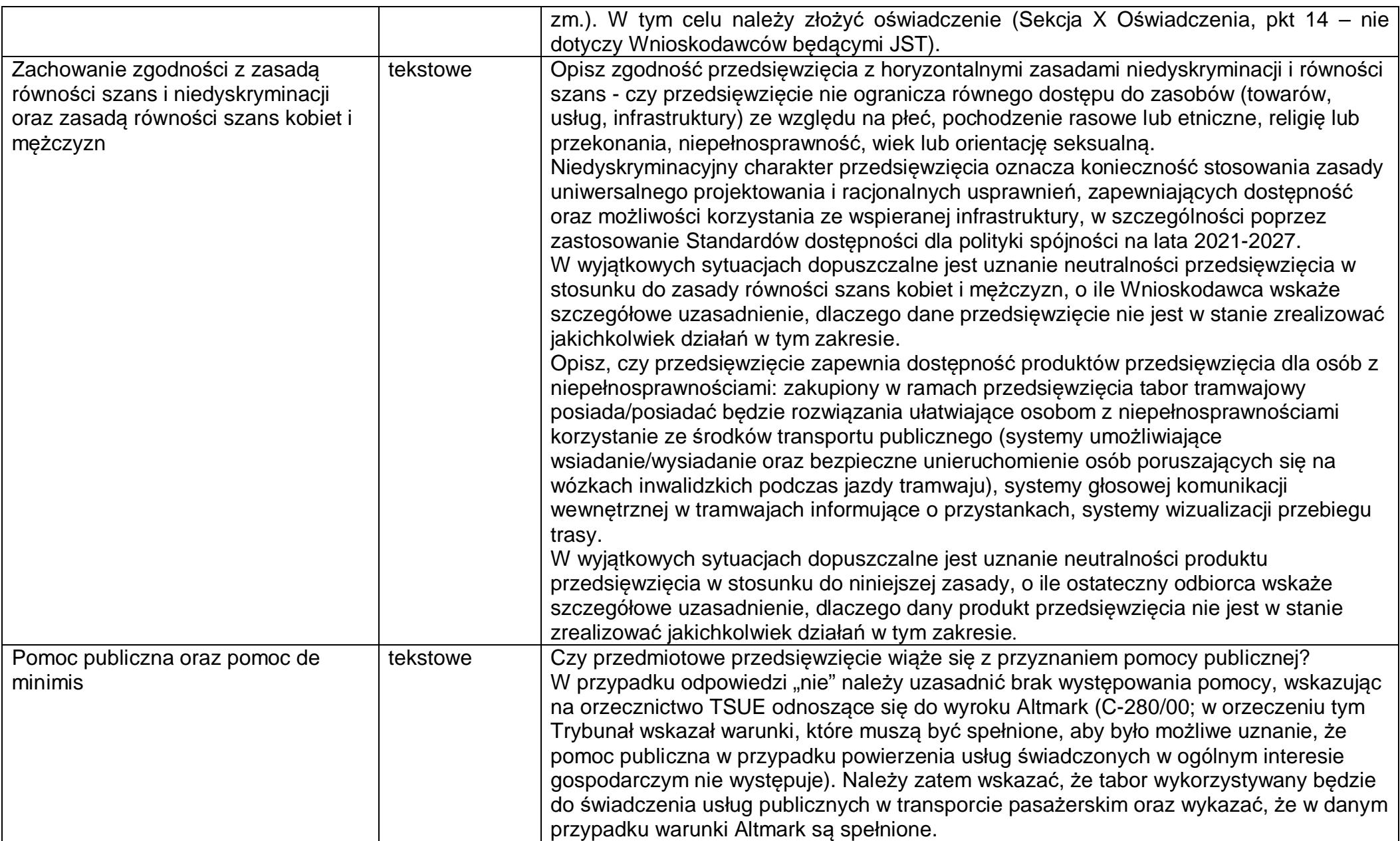

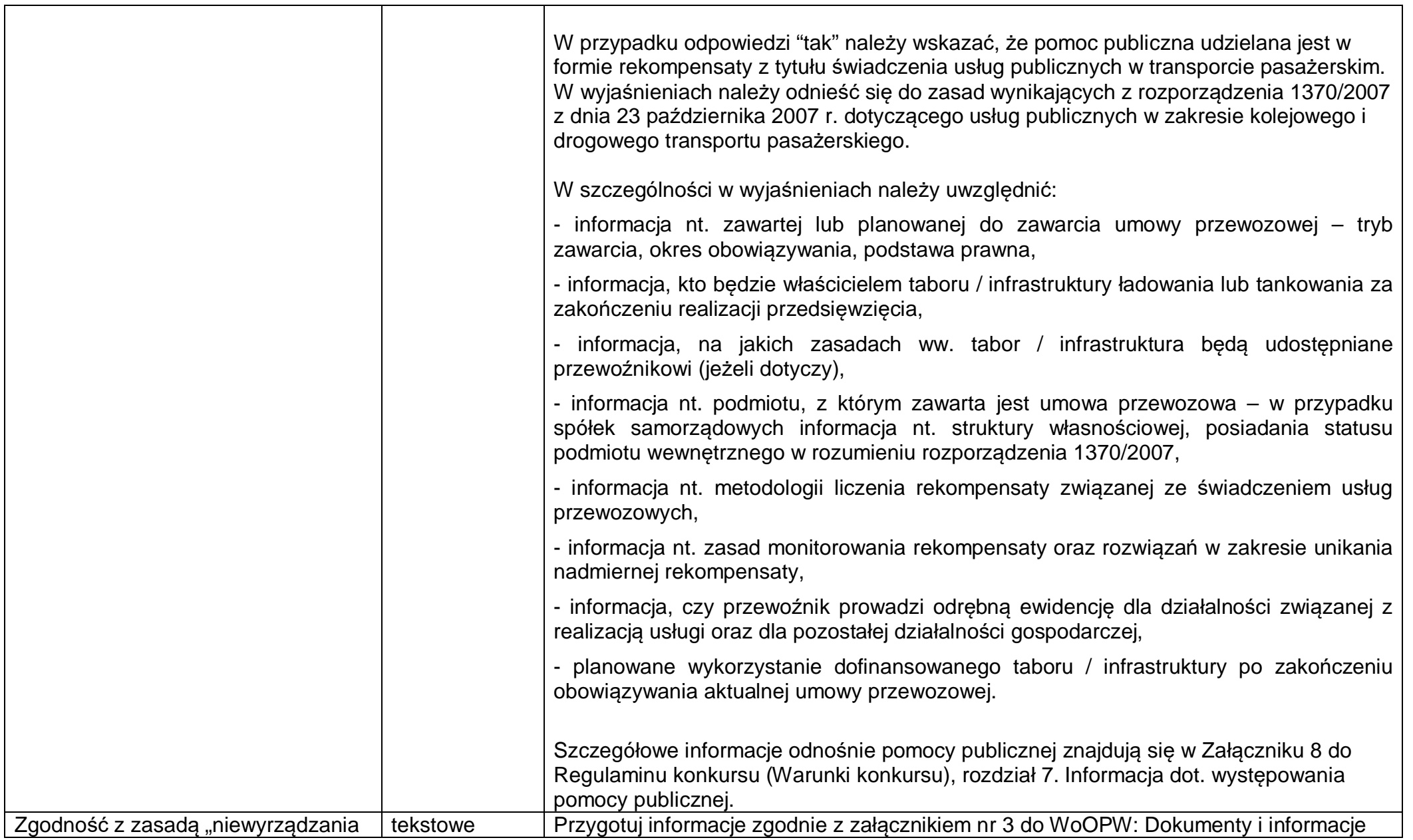

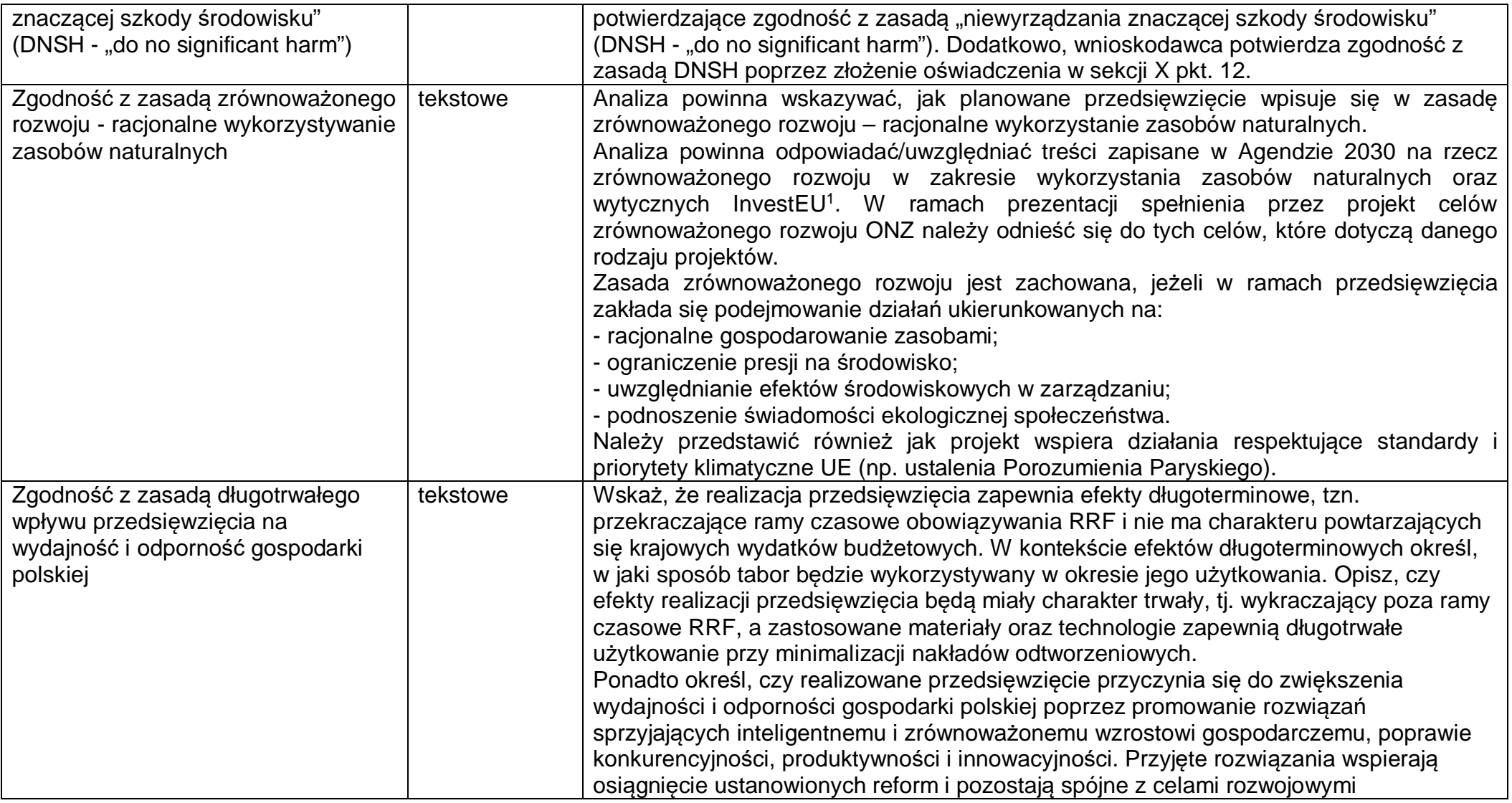

<sup>&</sup>lt;sup>1</sup> https://www.gov.pl/web/fundusze-regiony/fundusz-investeu

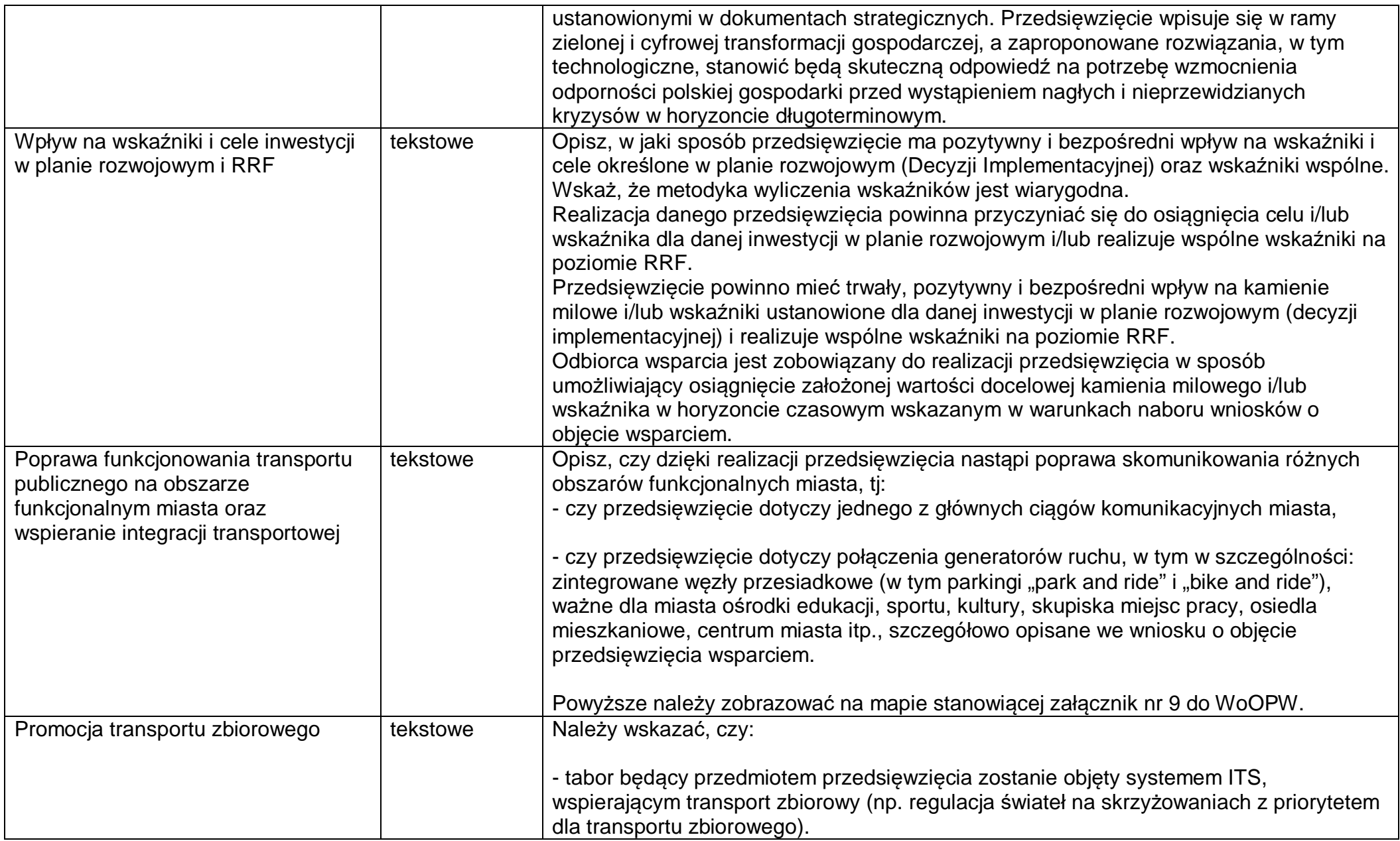

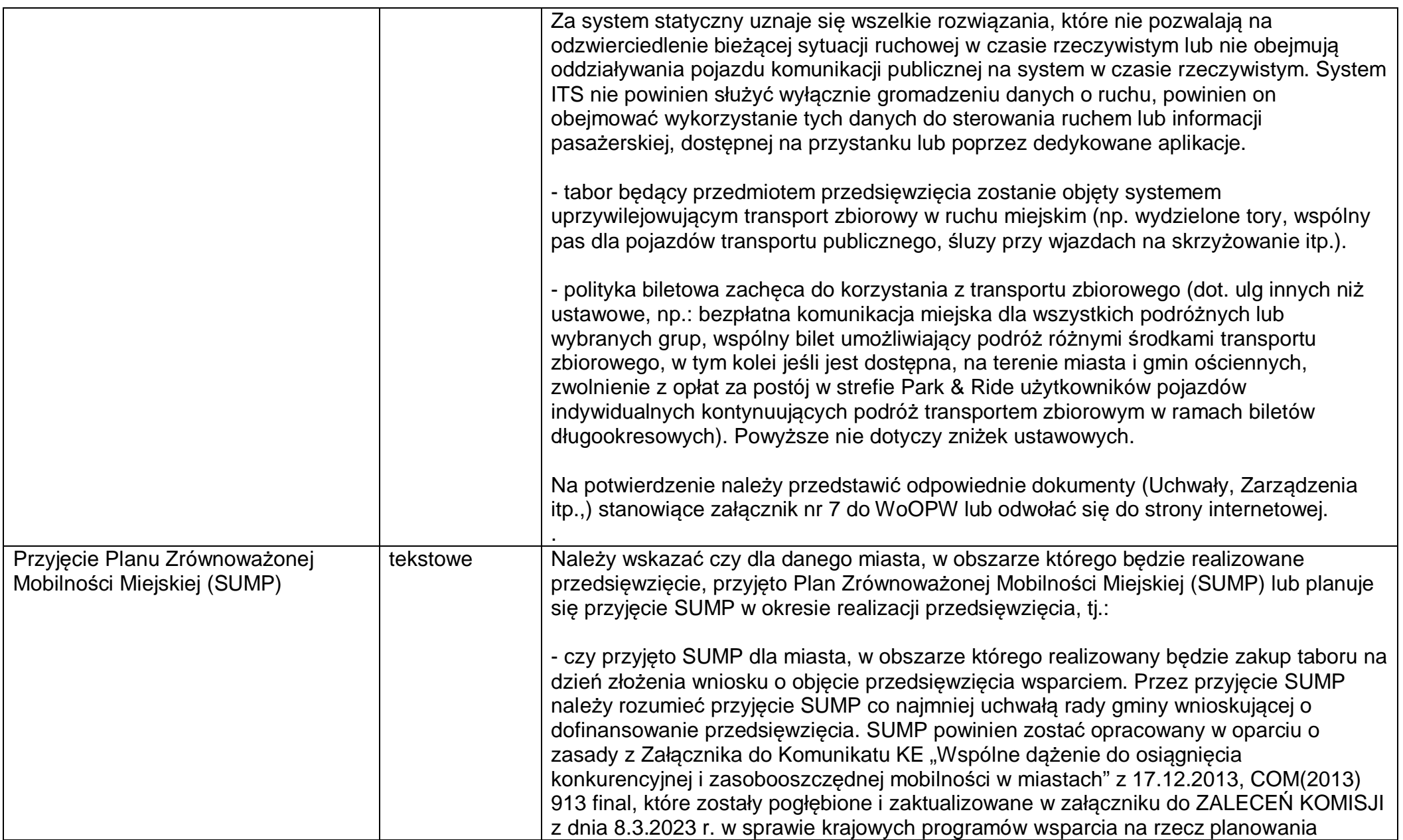

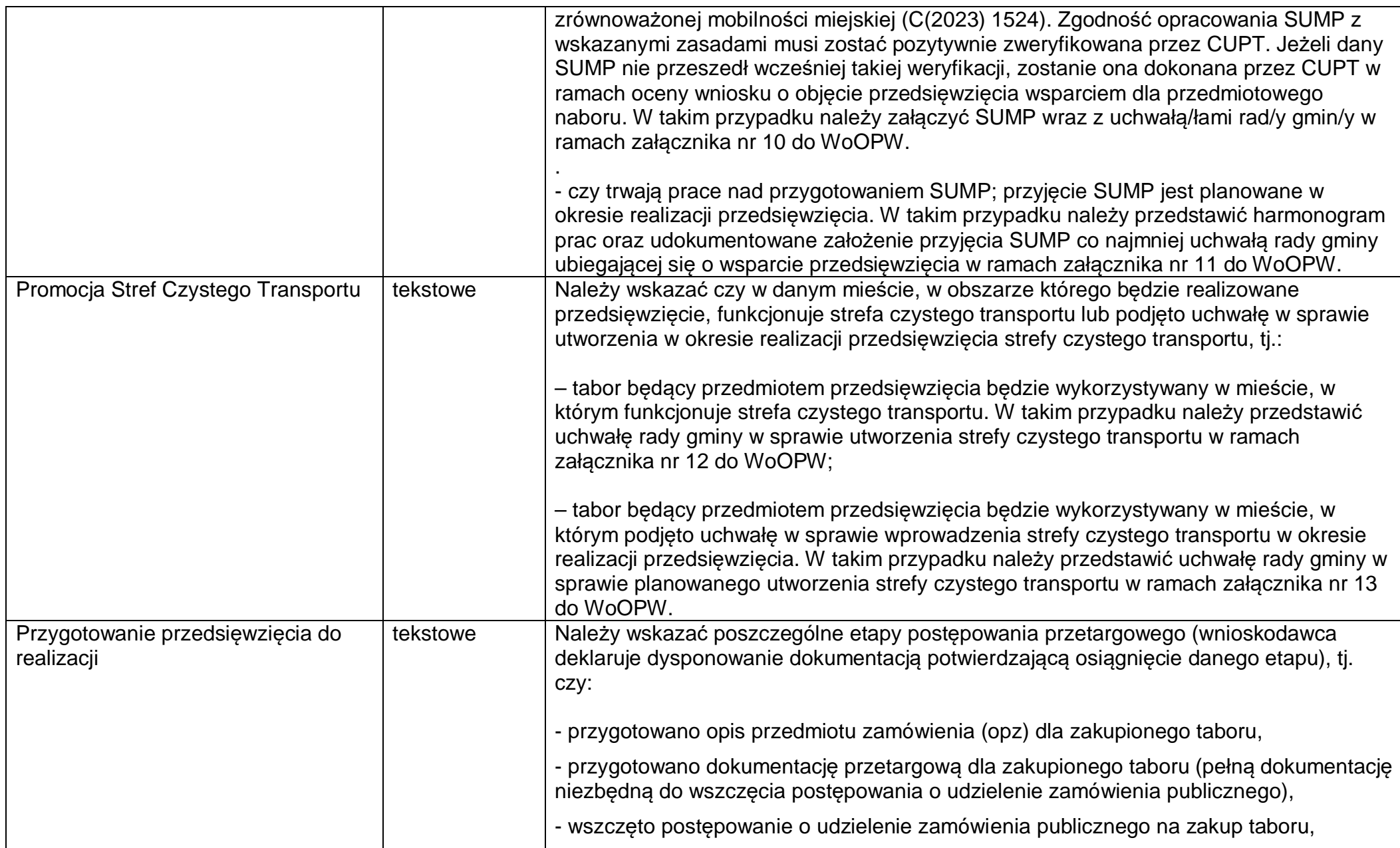

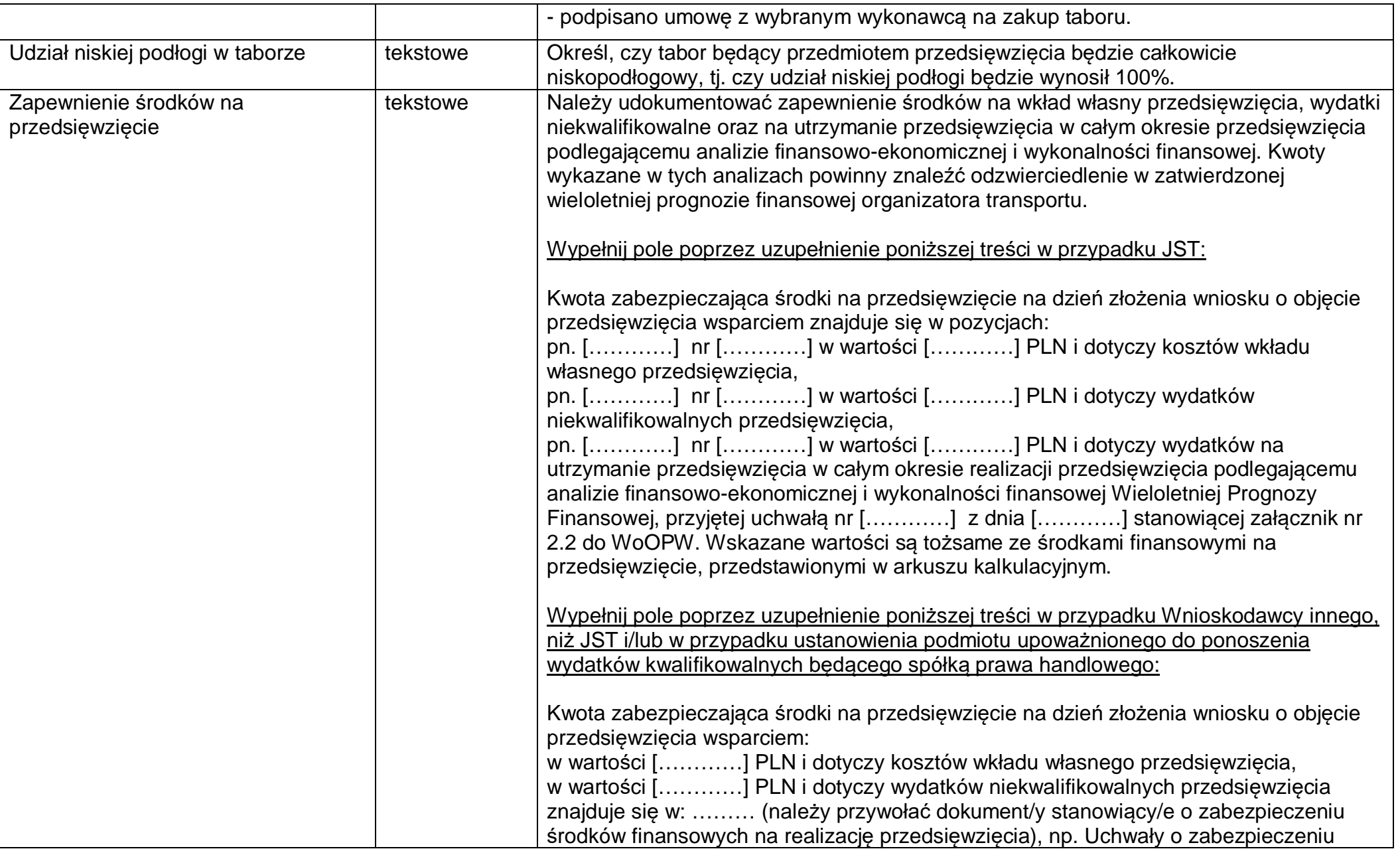

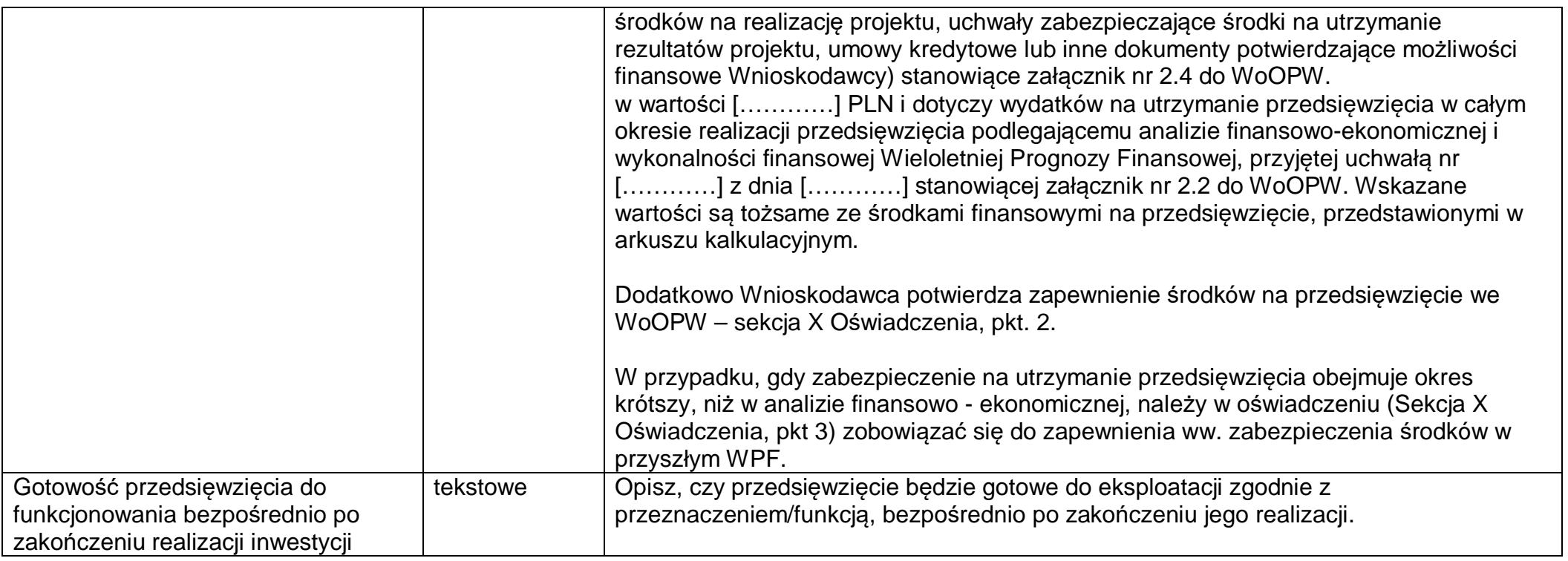

### **Sekcja X** *Oświadczenia*

**1. Wnioskodawca oświadcza, że zapoznał się z Regulaminem Konkursu i akceptuje jego zasady.**

#### Tak Nie

2. Wnioskodawca oświadcza, iż zostały zabezpieczone środki finansowe niezbędne do realizacji projektu, w tym zapewniające pokrycie kosztów wkładu własnego (różnica między kwotą wydatków kwalifikowalnych, a kwotą wsparcia planowaną do przekazania OOW, zgodnie ze stopą dofinansowania dla **przedsięwzięcia oraz całość kosztów niekwalifikowalnych).**

Tak Nie

**3. W związku z tym, że zabezpieczenie na utrzymanie przedsięwzięcia obejmuje okres krótszy, niż w analizie finansowo - ekonomicznej, Wnioskodawca zobowiązuje się do zapewnienia ww. zabezpieczenia środków w przyszłym WPF (jeśli dotyczy).**

**4. Wnioskodawca oświadcza, iż tabor zakupiony w ramach KPO będzie wykorzystywany na podstawie umów PSC przez minimum 3 lata na liniach komunikacyjnych w przewozach o charakterze użyteczności publicznej.**

#### Tak Nie

5. Wnioskodawca oświadcza, że zobowiazuje sie do zachowania trwałości przedsiewziecia poprzez zachowanie własności zakupionego środka trwałego **(taboru) przez minimum 3 lata<sup>2</sup>.**

#### Tak Nie

6. Wnioskodawca oświadcza, że zobowiazuje sie do całkowitego rozliczenia dofinansowania kosztów zakupu taboru udzielonego ze środków publicznych **poprzez odpowiednie obniżenie kosztów amortyzacji taboru uwzględnianych w rekompensacie w umowach PSC, w ramach których wykorzystywany** bedzie tabor. Wnioskodawca oświadcza, że w przypadku rozwiazania lub wygaśniecia umowy PSC i nie zawarcia nowej umowy PSC pozwalajacej na **całkowite rozliczenie korzyści wynikającej z dofinansowania inwestycji taborowej w ramach rekompensaty, Wnioskodawca dokona całkowitego rozliczenia poprzez sprzedaż lub transfer taboru właściwemu organowi lub kolejnemu operatorowi po cenie rynkowej, z uwzględnieniem otrzymanej pomocy publicznej lub w inny, uzgodniony z organem udzielającym pomocy sposób, gwarantujący ostateczne rozliczenie dofinansowania.**

#### Tak Nie Nie dotyczy

7. Wnioskodawca oświadcza, że nie otrzymał finansowania na realizacie zakresu prac zakładanego w ramach realizacii przedsiewzjecia w ramach planu **rozwojowego, ani innych unijnych programów, instrumentów, funduszy w ramach budżetu Unii Europejskiej oraz że nie naruszy zasady zakazu podwójnego finansowania, o którym mowa w Rozporządzeniu RRF.**

Tak Nie

**8. Wnioskodawca oświadcza, że:**

- uwzglednił w realizacji przedsiewziecia właściwe przepisy o zamówieniach publicznych (dla podmiotów zobowiązanych do stosowania PZP) lub reguł **konkurencyjności, np. przepisów kodeksu cywilnego (dla podmiotów niezobowiązanych do stosowania PZP).**

**<sup>-</sup> koszty osobowe ani podatek VAT nie są uwzględnione w budżecie przedsięwzięcia jako wydatek kwalifikowalny;**

<sup>-</sup> wszystkie koszty wskazane w budżecie projektu sa powiazane z realizacia prac stanowiacych integralna cześć inwestycji i służa zapewnieniu **osiągnięcia jej celów;**

<sup>&</sup>lt;sup>2</sup> (1) Termin liczony od dnia otrzymania ostatniej płatności w ramach przedsięwzięcia. (2) Z zastrzeżeniem wymogu jednoczesnego spełnienia kryteriów wynikających z oświadczeń nr 4 i 6.

- podmiot upoważniony do ponoszenia wydatków kwalifikowalnych b**ędą**cy spółką prawa handlowego uwzględnił w realizacji przedsięwzięcia właściwe **przepisy o zamówieniach publicznych (dla podmiotów zobowiązanych do stosowania PZP) lub reguł konkurencyjności, np. przepisów kodeksu cywilnego (dla podmiotów niezobowiązanych do stosowania PZP) – jeśli dotyczy**

Tak Nie

9. Wnioskodawca oświadcza, że wyraża zgodę na udział w badaniach ewaluacyjnych mających na celu ocenę procesu wdrażania Programu.

Tak Nie

10. Wnioskodawca oświadcza, że w przypadku, gdy w realizacje przedsiewziecia zaangażowane sa inne podmioty (partnerzy, realizatorzy, podmioty **reprezentujące) wykonał wobec tych podmiotów obowiązek informacyjny, wynikający z przepisów rozporządzenia o ochronie danych osobowych nr 2016/679 z dnia 27 kwietnia 2016 r., o którym mowa w art. 13 ust. 1 i 2 oraz uzyskał zgodę na ich udział w badaniach ewaluacyjnych, mających na celu ocenę procesu wdrażania Programu.**

Tak Nie

11/11a. Wnioskodawca oświadcza, że został poinformowany i przyjał do wiadomości o nastepujących informacjach dotyczących przetwarzania danych **osobowych przez Ministra Funduszy i Polityki Regionalnej i Centrum Unijnych Projektów Transportowych w ramach porozumienia o realizacji reform/inwestycji w ramach planu rozwojowego/ w sprawie powierzenia zadań związanych z realizacją inwestycji w ramach planu rozwojowego oraz realizacją Umowy:**

#### **Administrator danych**

Administratorem danych osobowych jest Minister Funduszy i Polityki Regionalnej (dalej "Minister) w odniesieniu do danych osobowych przetwarzanych zakresie wynikającym z koordynacji realizacji planu rozwojowego (KPO) w rozumieniu art. 14le ustawy.

Z Ministrem można skontaktować się pod adresem jego siedziby: ul. Wspólna 2/4, 00-926 Warszawa.

Administratorem danych osobowych jest także Centrum Unijnych Projektów Transportowych (CUPT lub: Jednostka Wspierająca) w odniesieniu do danych osobowych przetwarzanych w związku z powierzeniem Jednostce Wspierającej realizacji zadań w ramach planu rozwojowego oraz realizacją umów o objęcie przedsięwzięcia wsparciem bezzwrotnym z planu rozwojowego. Z CUPT można skontaktować się pod adresem jego siedziby: Plac Europejski 2, 00 – 844 Warszawa.

#### **Inspektor Ochrony Danych**

Administrator (Minister) powołał Inspektora Danych Osobowych, z którym można kontaktować się w sprawach dotyczących ochrony danych osobowych pod adresem siedziby Ministra oraz na adres skrzynki elektronicznej iod@mfipr.gov.pl.

Administrator (CUPT) powołał Inspektora Danych Osobowych, z którym można kontaktować się w sprawach dotyczących ochrony danych osobowych pod adresem siedziby CUPT oraz na adres skrzynki elektronicznej iod@cupt.gov.pl.

**Cel przetwarzania danych**

Minister zbiera i przetwarza dane osobowe w celu realizacji Porozumienia z dnia 7 lutego 2023 r. o realizacji reform oraz inwestycji w ramach planu rozwojowego<br>Zawartego pomiedzy Ministrem Funduszy i Polityki Regionalnej ( zawartego pomiędzy Ministrem Funduszy i Polityki Regionalnej (Instytucją Koordynującą) a Ministrem Infrastruktury (Instytucją Odpowiedzialną), zawartego w ramach realizacji planu rozwojowego. Ponadto, dane osobowe będą przetwarzane w celach archiwizacyjnych zgodnie z przepisami o archiwach państwowych oraz zgodnie z przepisami o informatyzacji działalności podmiotów realizujących zadania publiczne.

CUPT zbiera i przetwarza dane osobowe w celu realizacji Porozumienia z dnia 17 lutego 2023 r. zawartego z Ministrem Infrastruktury (Jednostką Odpowiedzialną) w sprawie powierzenia zadań związanych z realizacją inwestycji oraz realizacją umów o objęcie przedsięwzięcia wsparciem bezzwrotnym z planu rozwojowego<sup>3</sup>. Ponadto, dane osobowe będą przetwarzane w celach archiwizacyjnych zgodnie z przepisami o archiwach państwowych oraz zgodnie z przepisami o informatyzacji działalności podmiotów realizujących zadania publiczne.

#### **Podstawa prawna przetwarzania**

Minister oraz CUPT przetwarza dane osobowe na podstawie art. 14lzj w związku z art. 14lzm ustawy z dnia 6 grudnia 2006 r. o zasadach prowadzenia polityki rozwoju (Dz. U. z 2021 r. poz. 1057, z 2022 r. poz. 1079) w związku z art. 6 ust. 1 lit. c RODO (przetwarzanie jest niezbędne do wypełnienia obowiązku prawnego ciążącego na administratorze).

Minister oraz CUPT przetwarza również dane osobowe na podstawie przepisów ustawy z dnia 17 lutego 2005 r. o informatyzacji działalności podmiotów realizujących zadania publiczne oraz ustawy z dnia 14 lipca 1983 r. o narodowym zasobie archiwalnym i archiwach w związku z 6 ust. 1 lit. e RODO (ze względu na niezbędność przetwarzania tych danych do wykonania zadania realizowanego w interesie publicznym lub w ramach sprawowania władzy publicznej powierzonej administratorowi).

#### **Okres przechowywania danych**

Minister i CUPT będzie przetwarzał dane osobowe przez okres realizacji Porozumień, o których mowa odpowiednio w pkt III oraz przez okres 3 lat lub 5 lat po realizacji ww. Porozumień zgodnie z art. 132 rozporządzenia 2018/1046<sup>4</sup>, przepisami ustawy z dnia 17 lutego 2005 r. o informatyzacji działalności podmiotów realizujących zadania publiczne oraz ustawy z dnia 14 lipca 1983 r. o narodowym zasobie archiwalnym i archiwach.

#### **Rodzaje przetwarzanych danych**

Minister i CUPT przetwarzają następujące kategorie danych osobowych: imię, nazwisko, stanowisko/pełniona funkcja, adres siedziby, dane kontaktowe.

#### **Dostęp do danych osobowych**

Dane osobowe moga być powierzane lub udostępniane:

 Podmiotom świadczącym na rzecz Ministra i CUPT usługi związane z obsługą i rozwojem systemów teleinformatycznych oraz zapewnieniem łączności, w szczególności dostawcy rozwiązań IT i operatorzy telekomunikacyjni/,

- Organom administracji publicznej (na podstawie przepisów prawa),
- Organom Unii Europejskiej (na podstawie przepisów prawa),
- Podmiotom, którym Minister powierzył wykonywanie zadań w ramach planu rozwojowego.

#### **Prawa osób, których dane dotyczą**

- 1) prawo dostępu do danych osobowych oraz otrzymania ich kopii art. 15 RODO;
- 2) prawo do sprostowania danych osobowych art. 16 RODO;
- 3) prawo żądania ograniczenia przetwarzania jeżeli spełnione są przesłanki określone w art. 18 RODO;
- 4) prawo wniesienia sprzeciwu wobec przetwarzania danych osobowych art. 21 RODO;
- 5) prawo wniesienia skargi do Prezesa Urzędu Ochrony Danych Osobowych art. 77 RODO.

#### **Źródło pochodzenia danych osobowych**

<sup>&</sup>lt;sup>3</sup> Nabór, ocena, rozliczanie, kontrola, realizacia obowiazków informacyinych i promocyinych oraz na potrzeby badań ewaluacyinych, zarzadzania, kontroli, audytu, sprawozdawczości i **raportowania w ramach planu rozwojowego**.

<sup>4</sup> Rozporządzenie Parlamentu Europejskiego i Rady (UE, Euratom) 2018/1046 z dnia 18 lipca 2018 r. w sprawie zasad finansowych mających zastosowanie do budżetu ogólnego Unii, zmieniające rozporządzenia (UE) nr 1296/2013, (UE) nr 1301/2013, (UE) nr 1303/2013, (UE) nr 1304/2013, (UE) nr 1309/2013, (UE) nr 1316/2013, (UE) nr 223/2014 i (UE) nr 283/2014 oraz decyzję nr 541/2014/UE, a także uchylające rozporządzenie (UE, Euratom) nr 966/2012.

Minister otrzymał dane osobowe od Centrum Unijnych Projektów Transportowych z siedzibą w Warszawie, Plac Europejski 2. CUPT otrzyma dane od Ostatecznego odbiorcy wsparcia w związku z zawartą Umową o objęcie przedsięwzięcia wsparciem bezzwrotnym z planu rozwojowego.

**Zautomatyzowane podejmowanie decyzji**

Dane osobowe nie będą podlegały zautomatyzowanemu podejmowaniu decyzji, w tym profilowaniu.

**Przekazywanie danych do państwa trzeciego**

Dane osobowe nie będą przekazywane do państwa trzeciego lub organizacji międzynarodowej innej niż Unia Europejska.

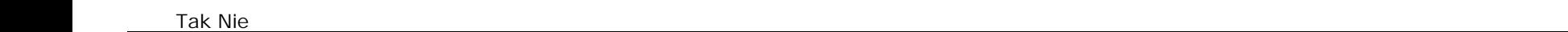

- **12. W zakresie dotyczącym potwierdzenia zgodności realizacji projektu z zasadą DNSH Wnioskodawca oświadcza, że:**
- 1. Zapoznał się z dostępnymi dokumentami<sup>5</sup> na temat wdrażania zasady DNSH w przedsięwzięciach wspieranych ze środków Krajowego Programu Odbudowy.
- 2. Przedsiewzięcie objęte jest zakresem rodzajów działań, które zostały ocenione w ramach Krajowego Programu Odbudowy jako zgodne z DNSH.
- 3. Wymagania związane ze stosowaniem zasady DNSH zostały/będą uwzględnione w całym cyklu życia przedsięwzięcia, tj. na etapie:
	- realizacji (w tym planowania przedsięwzięcia, gdzie uwzględniono wymagania wynikające ze stosowania tej zasady w dokumentacji przetargowej na wybór wykonawcy),

eksploatacji i utrzymania,

likwidacji przedsięwzięcia.

Wnioskodawca będzie gromadził i przekazywał na wezwanie CUPT odpowiednie dowody potwierdzające wdrożenie tej zasady na każdym etapie życia przedsięwzięcia (tj. m.in.: Studia Wykonalności, strategie, dokumentację przetargową, protokoły, certyfikaty, świadectwa, instrukcje, plan likwidacji - przygotowane z uwzględnieniem zasady DNSH).

4. Wnioskodawca wyznaczy promotora przedsięwzięcia, który w cyklu zarządzania przedsięwzięciem będzie posiadał wiedzę ekspercką, potrzebną do weryfikacji i udokumentowania zgodności przedsięwzięcia z zasadą DNSH.

Tak Nie

**13. Wnioskodawca oświadcza, że nie zalega z informacją wobec rejestrów prowadzonych przez Generalną Dyrekcję Ochrony Środowiska.**

Tak Nie Nie dotyczy

**14. Wnioskodawca oświadcza, że jest uprawniony do ubiegania się przyznanie dofinansowania i nie jest wykluczony z dofinansowania na podstawie art. 207 ustawy z dnia 27 sierpnia 2009 r. o finansach publicznych (Dz. U. z 2021 r. poz. 305, 1236 i 1535 wraz z późn. zm.) – nie dotyczy Wnioskodawców będącymi JST. Wnioskodawca oświadcza powyższe również w odniesieniu do podmiotu upoważnionego do ponoszenia wydatków kwalifikowalnych będącego spółką prawa handlowego (jeśli dotyczy).**

Tak Nie Nie dotyczy

<sup>5</sup> https://www.funduszeeuropejskie.gov.pl/strony/o-funduszach/fundusze-na-lata-2021-2027/kpo/dnsh/

# **Sekcja XI** *Załączniki*

Do wniosku o objęcie przedsięwzięcia wsparciem należy załączyć załączniki wymienione w Załączniku nr 2 do Regulaminu konkursu.

# **Sekcja XII** *Informacje o wniosku o dofinansowanie*

W tej sekcji wyświetlają się automatycznie informacje będące podsumowaniem wniosku o objęcie przedsięwzięcia wsparciem.